Espace pédagogique de l'académie de Poitiers > Technologie et Sciences pour l'Ingénieur > Actualités <https://ww2.ac-poitiers.fr/techno-si/spip.php?article361> - Auteur : Claude Bodin

Caméra 360

publié le 27/01/2020

*Descriptif :*

Lors de la dernière rencontre des enseignants de technologie collège de la zone nord Vienne et Deux-Sèvres, notre collègue Gaëtan Guignard du collège France Bloch-Serazin de Poitiers nous a présenté sa caméra 360°.

Lors de la dernière rencontre des enseignants de technologie collège de la zone nord Vienne et Deux-Sèvres, notre collègue **Gaëtan Guignard du collège France Bloch-Serazin** de Poitiers nous a présenté sa **caméra 360° RICOH THETA SC....**

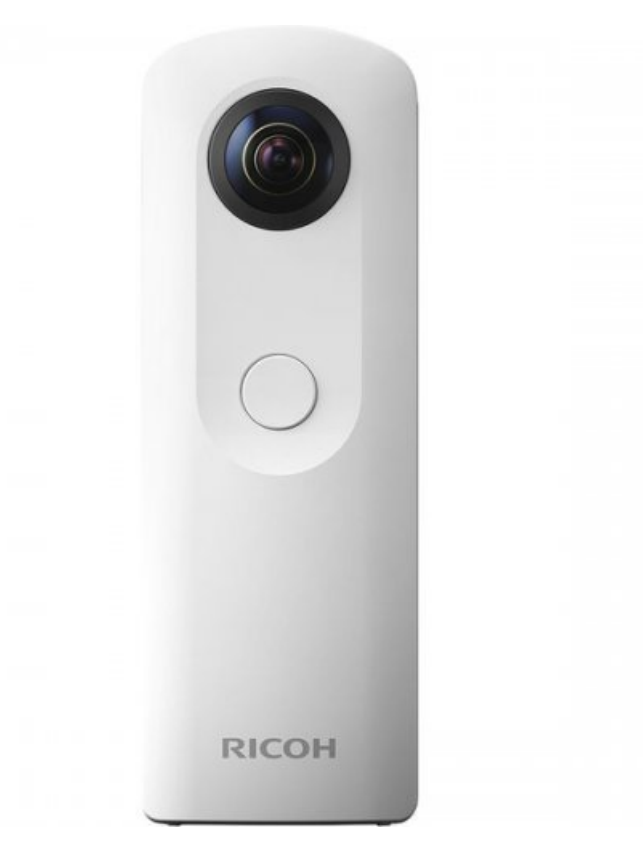

Vous pourrez trouver en lien un rapide exemple réalisé à l'issue de cette rencontre...

## ▶ [Exemple](https://360.goterest.com/sphere/salles-de-technologie-1) de projet 360° &

Notre collègue **Christophe Hilairet du collège de St Savin** (ex DANe et professeur d'Histoire et Géographie) vous propose 3 ressources pour débuter avec le logiciel d'exploitation **Lapentor**

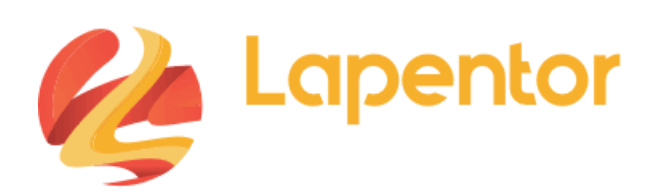

Le premier lien, la création :

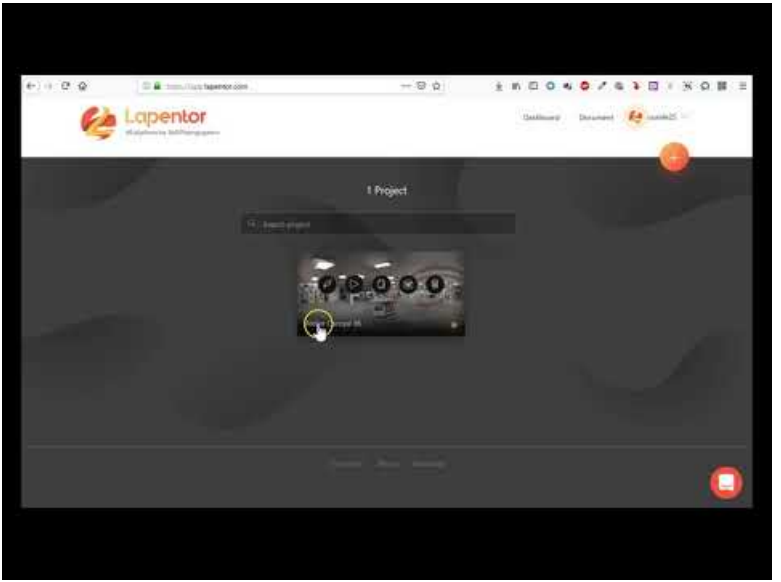

**Créer une visite virtuelle avec Lapentor (Première partie)** (Video [Youtube\)](https://www.youtube.com/watch?v=LHaqwgYetQc&feature=youtu.be)

Le deuxième lien, la visite :

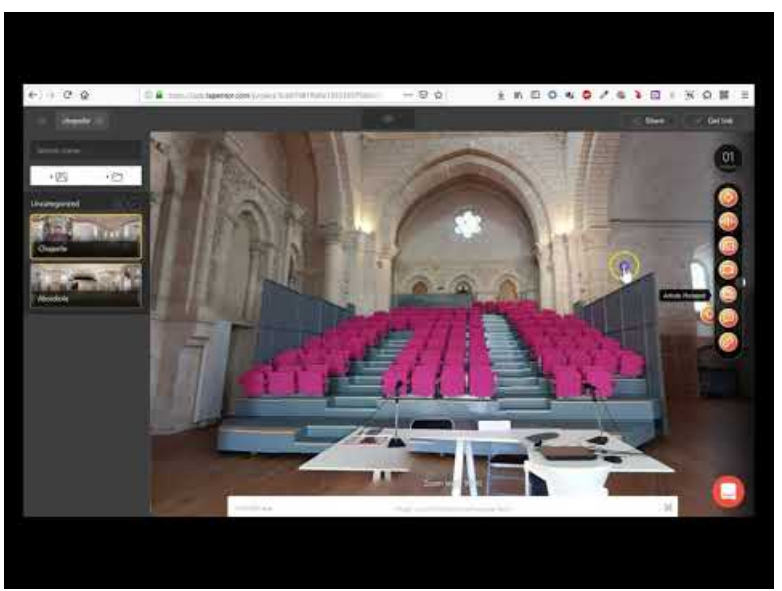

**Créer une visite virtuelle avec Lapentor (Deuxième partie)** (Video [Youtube](https://www.youtube.com/watch?v=LRPLyVggAWw&feature=youtu.be))

Le troisième lien, plugin et partage :

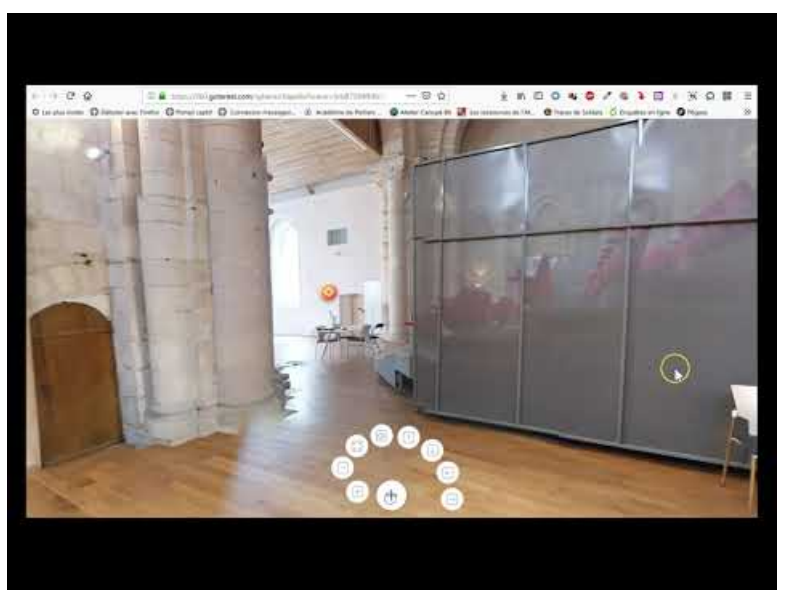

**Créer une visite virtuelle avec Lapentor (Troisième partie)** (Video [Youtube](https://www.youtube.com/watch?v=8l2kHpAx_4g&feature=youtu.be))

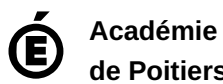

Avertissement : ce document est la reprise au format pdf d'un article proposé sur l'espace pédagogique de l'académie de Poitiers.

**de Poitiers** Il ne peut en aucun cas être proposé au téléchargement ou à la consultation depuis un autre site.